# **\*Курсовой проект тема «Обмен данными»**

Выполнил студент группы АС-31 Бурлаку И.А

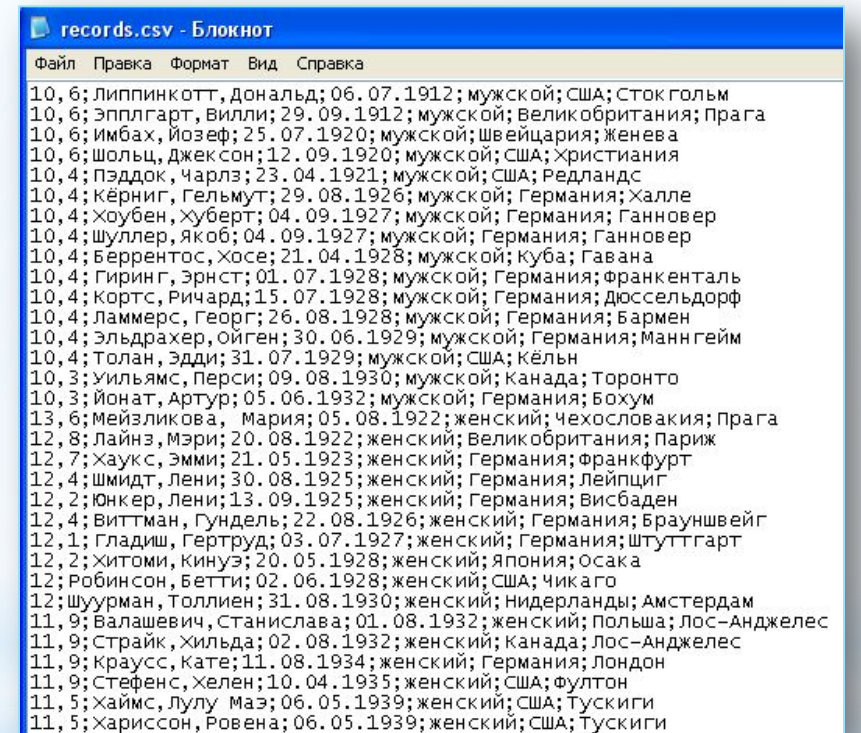

**\*CSV файл исходных данных**

#### **\*Создание макросов**

**Макрокоманда (или макрос)** — программный алгоритм действий, записанный пользователем. Часто макросы применяют для выполнения рутинных действий.

- \*Создание макросов в Word и Excel:
- \*1. Включается запись как на магнитофоне и выполняются действия, потом нажимается кнопку стоп. Затем какому-то объекту назначается макрос и при вызове макроса он просто повторяет все действия, которые вы совершали.

\*2. Пишется программа на Языке Visual Basic. Кстати если открыть записанный макрос, то он тоже будет записан на языке Visual Basic, по сути в некоторых случаях можно обойтись без программирования.

#### $\overline{B}$  $\overline{c}$  $\overline{D}$  $E$  $F$  $\overline{G}$  $H$  $A$  $\overline{1}$ Мировые рекорды в беге на 100 метров Год  $\frac{2}{3}$ Результат установелния Пол Автор Страна Город 10,6 Липпинкотт Дональд 06.07.1912 мужской США Стокгольм  $\overline{4}$ мужской 10,6 Эпплгарт Вилли 29.09.1912 **Великобритания Прага**  $\sqrt{5}$ 10,6 25.07.1920 мужской Имбах, Йозеф Швейцария Женева  $6\overline{6}$ 10.6 12:09:1920 Шольц, Джексон мужской **США** Христиания  $7\overline{ }$ 10,4 23.04.1921 мужской **CLUA** Пэддок,Чарлз Редландс  $\overline{8}$ 29.08.1926 10.4 Кёрниг, Гельмут мужской Германия Халле загрузить  $\mathsf g$ 10.4 Хоубен, Хуберт 04.09.1927 мужской Германия Ганновер  $10$ 10,4 Шуллер, Якоб 04.09.1927 мужской Германия Ганновер  $11$ 10,4 Беррентос, Хосе 21.04.1928 мужской Куба Гавана  $12$  $10,4$ Гиринг, Эрнст 01.07.1928 мужской Германия Франкенталь  $13$ 10,4 Кортс, Ричард 15.07.1928 мужской Германия Дюссельдорф  $14$ 10,4 Ламмерс, Георг 26.08.1928 мужской Германия Бармен  $15$  $10,4$ Эльдрахер, Ойген 30.06.1929 мужской Германия Маннгейм 16 10,4 31.07.1929 Толан, Эдди мужской CLUA<sup>®</sup> Кёльн  $17$ 10,3 Уиль ямс, Перси 09.08.1930 мужской Канада Торонто 18  $10,3$ Йонат, Артур 05.06.1932 мужской Германия Бохум 19 13,6 Мейзликова, Мария 05.08.1922 женский Чехословакия **Прага**  $20\,$ 12,8 20.08.1922 Лайнз Мэри женский **Великобритания** Париж  $21$  $12,7$ 21.05.1923 Хаукс, Эмми женский Германия Франкфурт  $22$  $12,4$ Шмидт, Лени 30.08.1925 женский Германия Лейпциг  $23\,$  $12,2$ 13.09.1925 Юнкер, Лени женский Германия **Висбаден**  $24$  $12,4$ 22.08.1926 Виттман,Гундель женский Германия Брауншвейг  $25\,$  $12,1$ Гладиш, Гертруд 03.07.1927 женский Германия Штуттгарт  $26\,$  $12,2$ Хитоми, Кинуэ 20.05.1928 женский Япония Осака  $27 \overline{ }$ 12 Робинсон, Бетти 02.06.1928 женский США Чикаго 28  $12$ Шуурман, Толлиен 31.08.1930 женский Нидерландь Амстердам 29 11,9 Валашевич,Станислава 01.08.1932 женский Польша Лос-Анджелес 30 11,9 Страйк, Хильда 02.08.1932 женский Канада Лос-Анджелес  $31$ 11,9 Краусс,Кате 11.08.1934 женский Германия Лондон  $32$ 11,9 Стефенс, Хелен 10.04.1935 женский США Фултон 33 11.5 Хаймс,Лулу Маэ 06.05.1939 женский **США** Тускиги 34  $11.5$ Хариссон, Ровена 06.05.1939 женский США Туским

**\*Создание таблицы при помощи макроса**

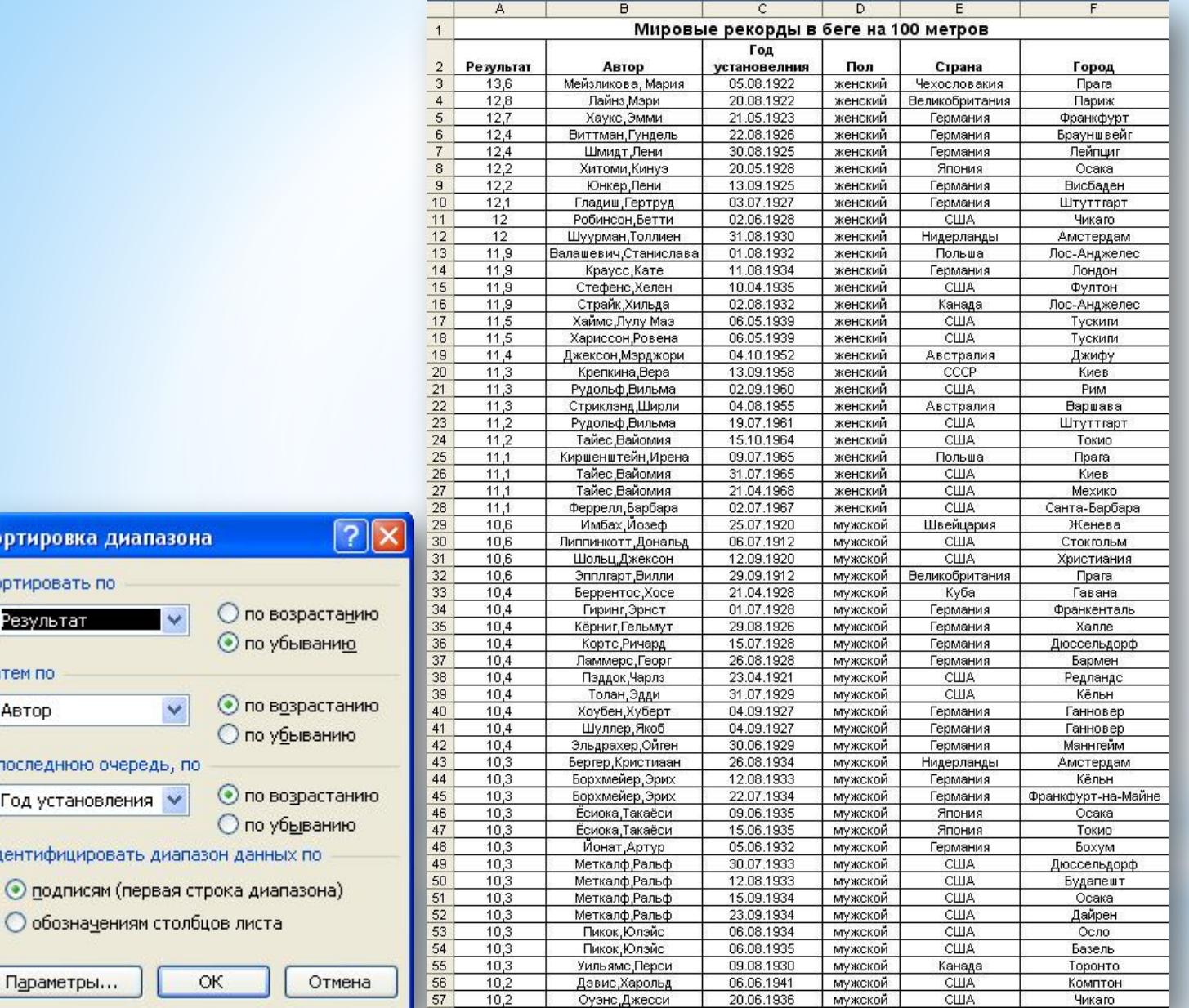

Сортировка диапазона

В последнюю очередь, по

Год установления ∨

Параметры...

 $\checkmark$ 

 $\checkmark$ 

Идентифицировать диапазон данных по

○ обозначениям столбцов листа

ОК

Сортировать по

Результат

Затем по

Автор

# **\*Сортировка данных**

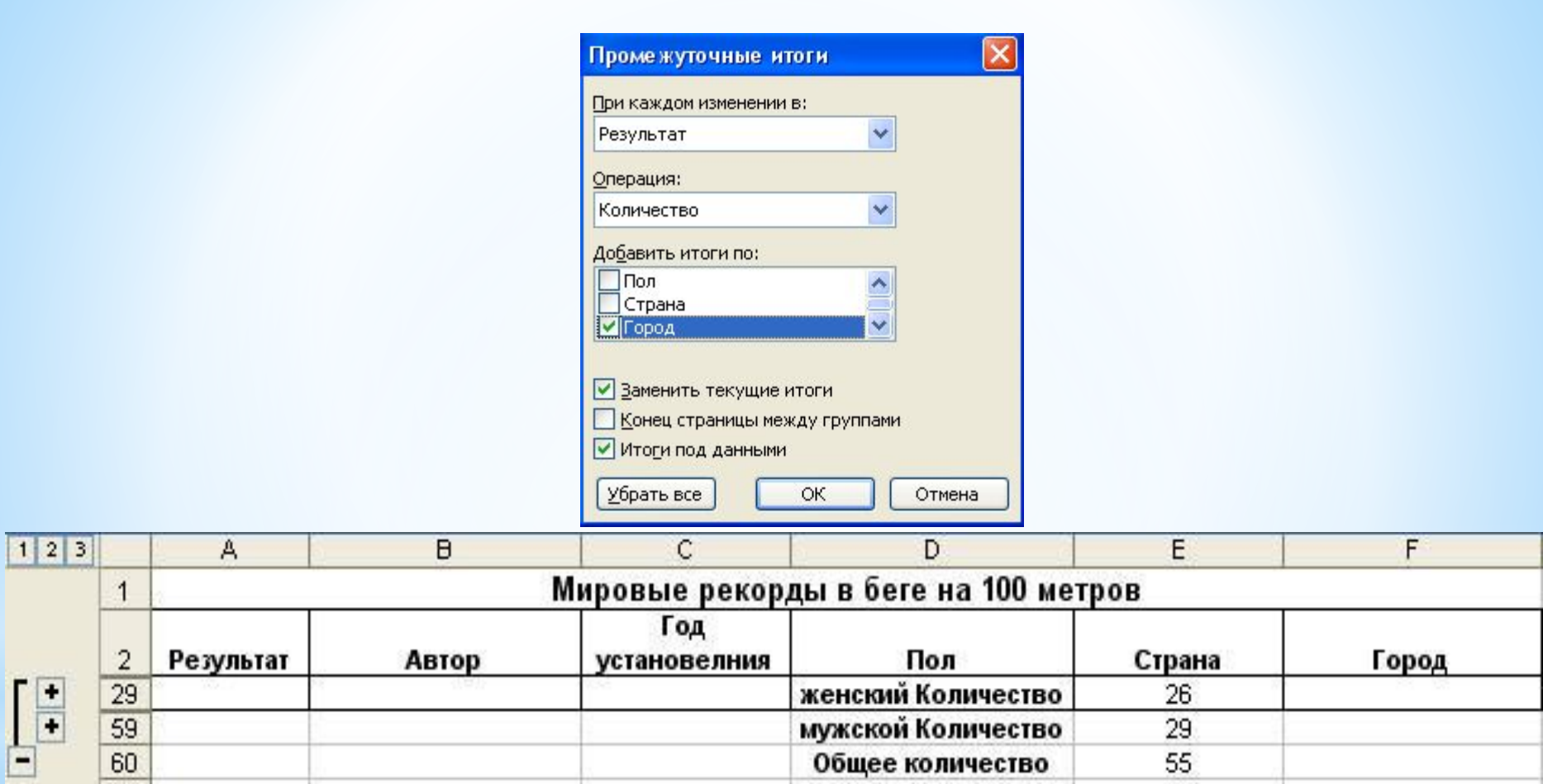

**\*Промежуточные итоги**

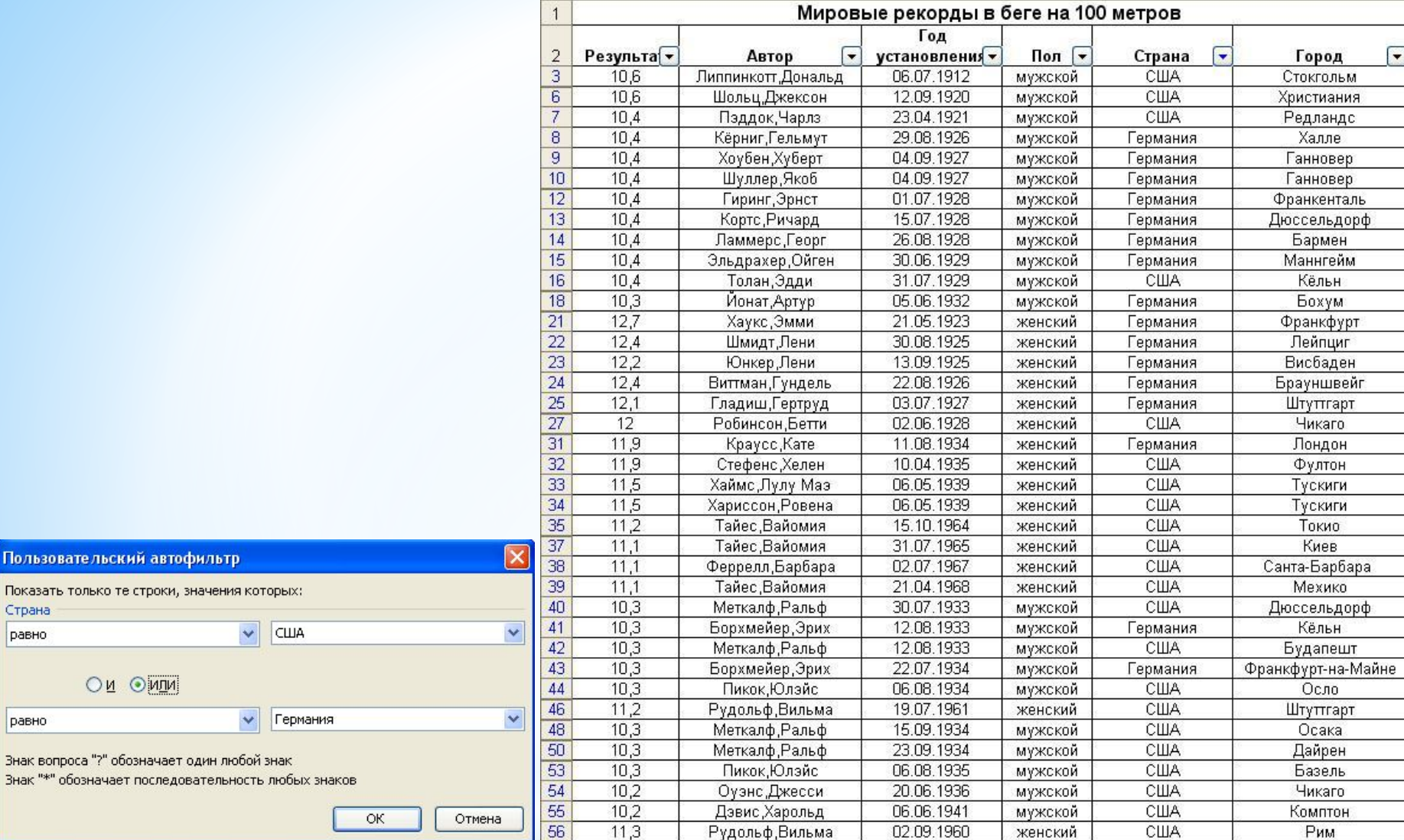

 $\sqrt{ }$ Пок

> Зна Зна

> > **\*Автофильтрация**

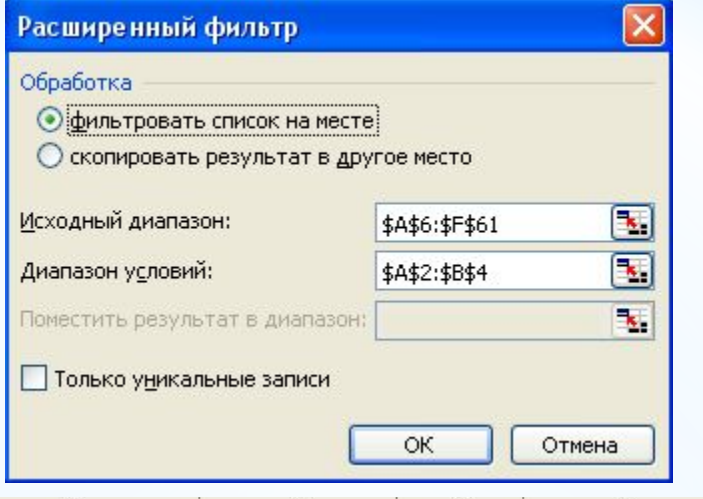

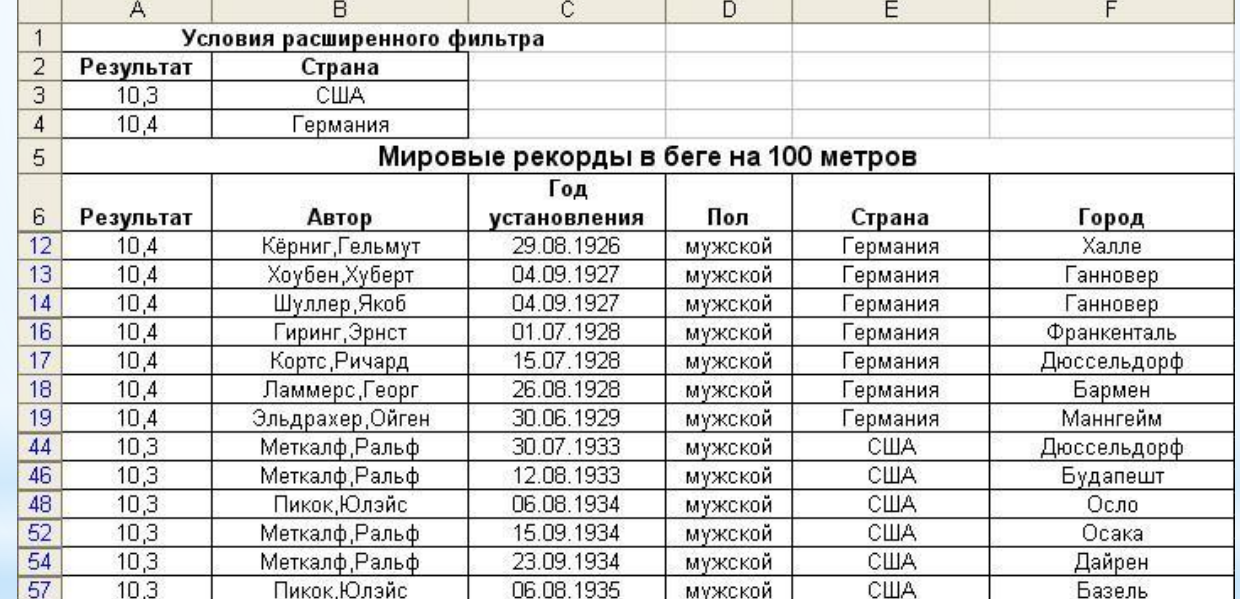

# **\*Расширенный фильтр**

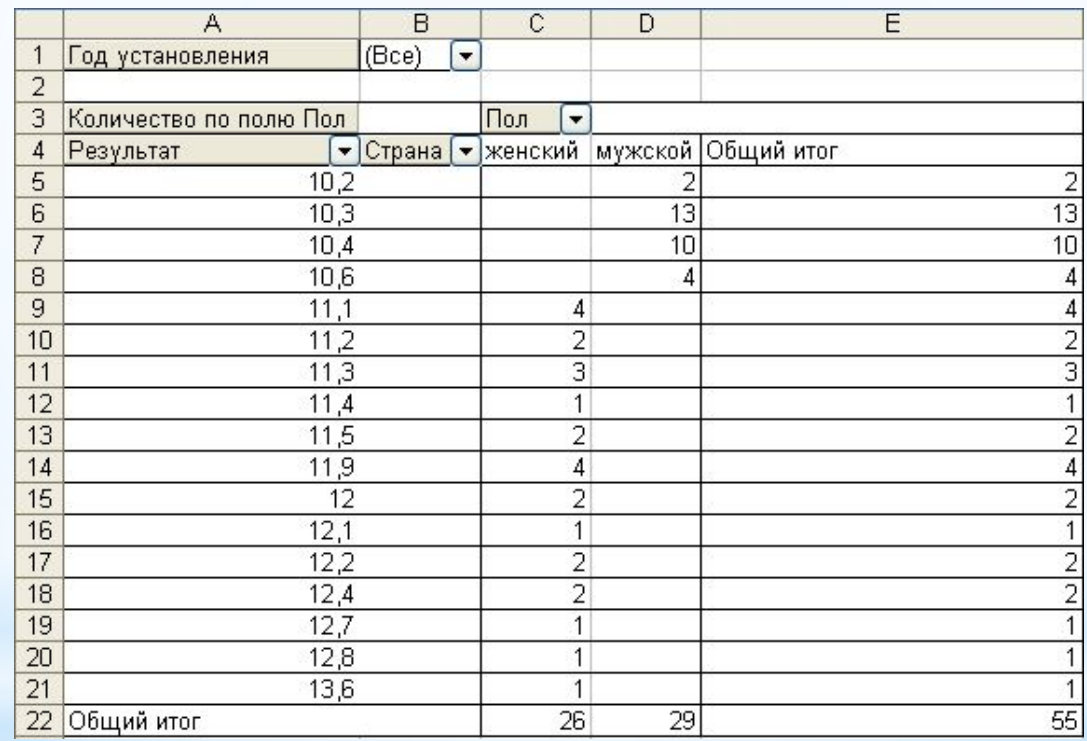

**\*Сводная таблица**

## **\*Построение графика**

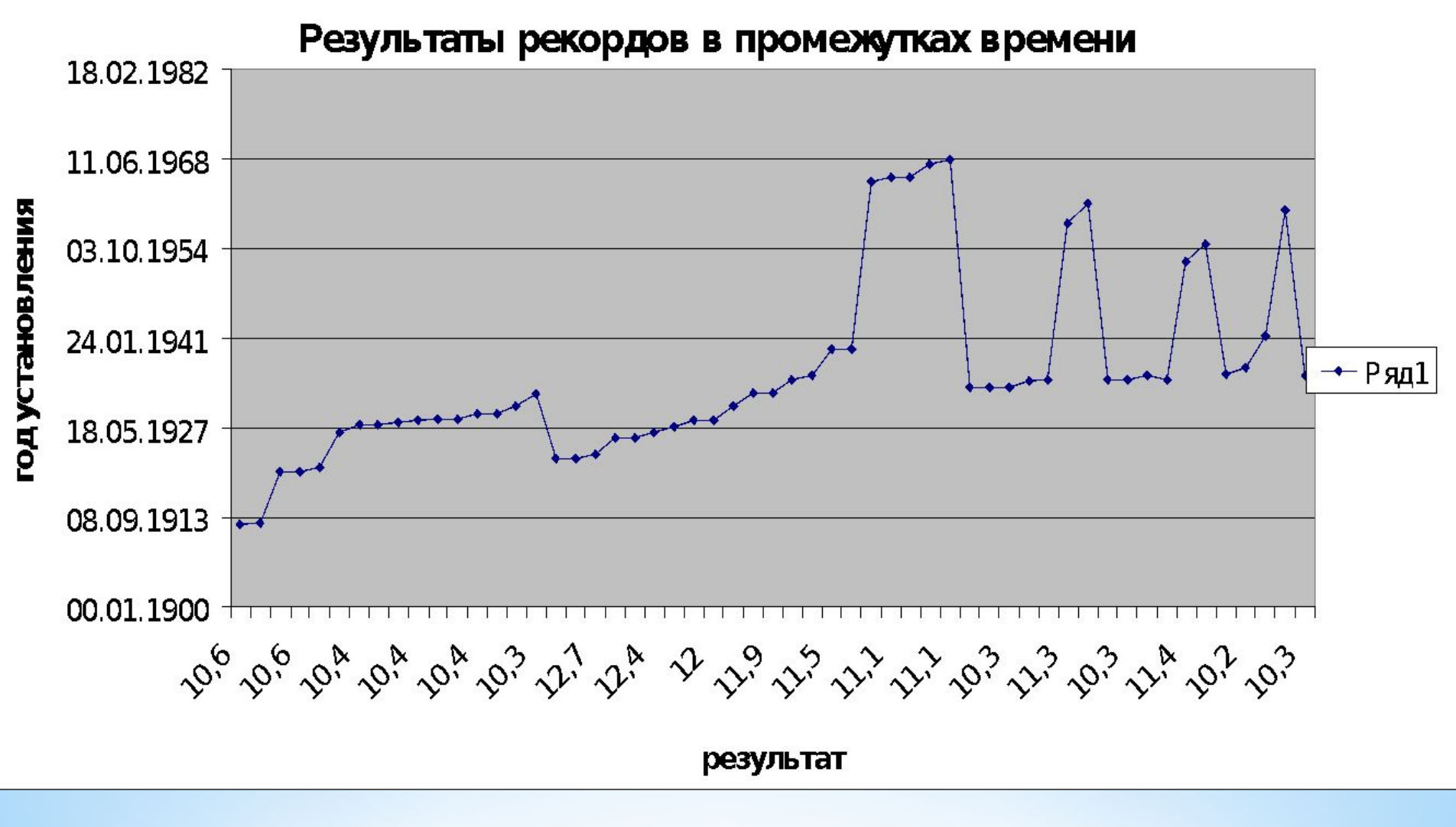

### **диаграммы**

### **\*Построение столбовой**

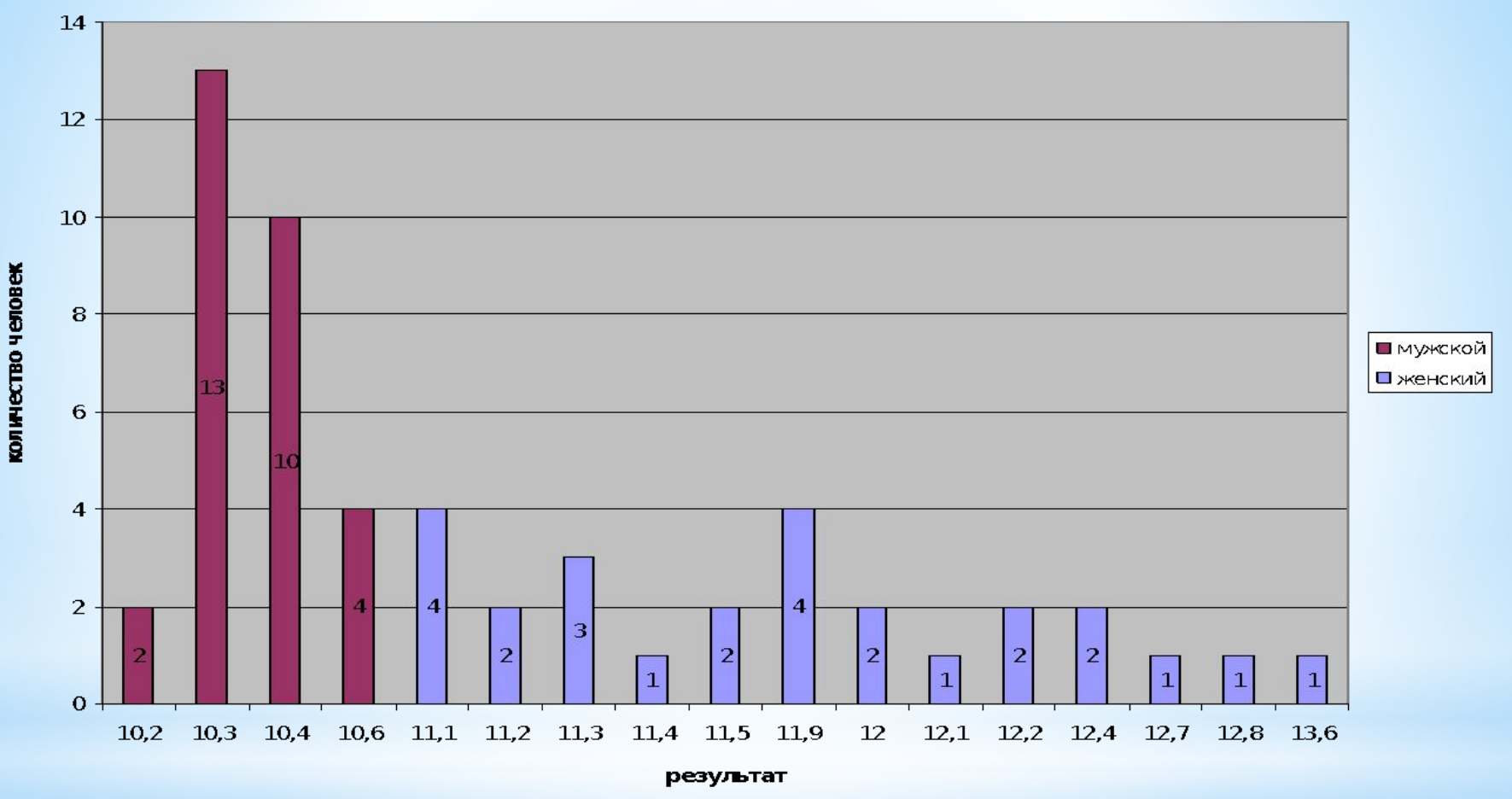

#### Количество человек по результатам мировых рекордах в беге на 100 метров

# **\*Построение круговой диаграммы**

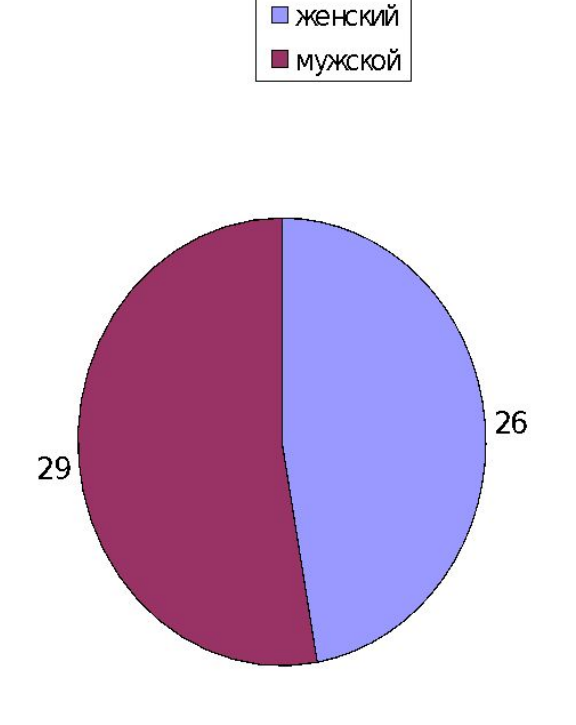

Количество человек мужского и женского пола